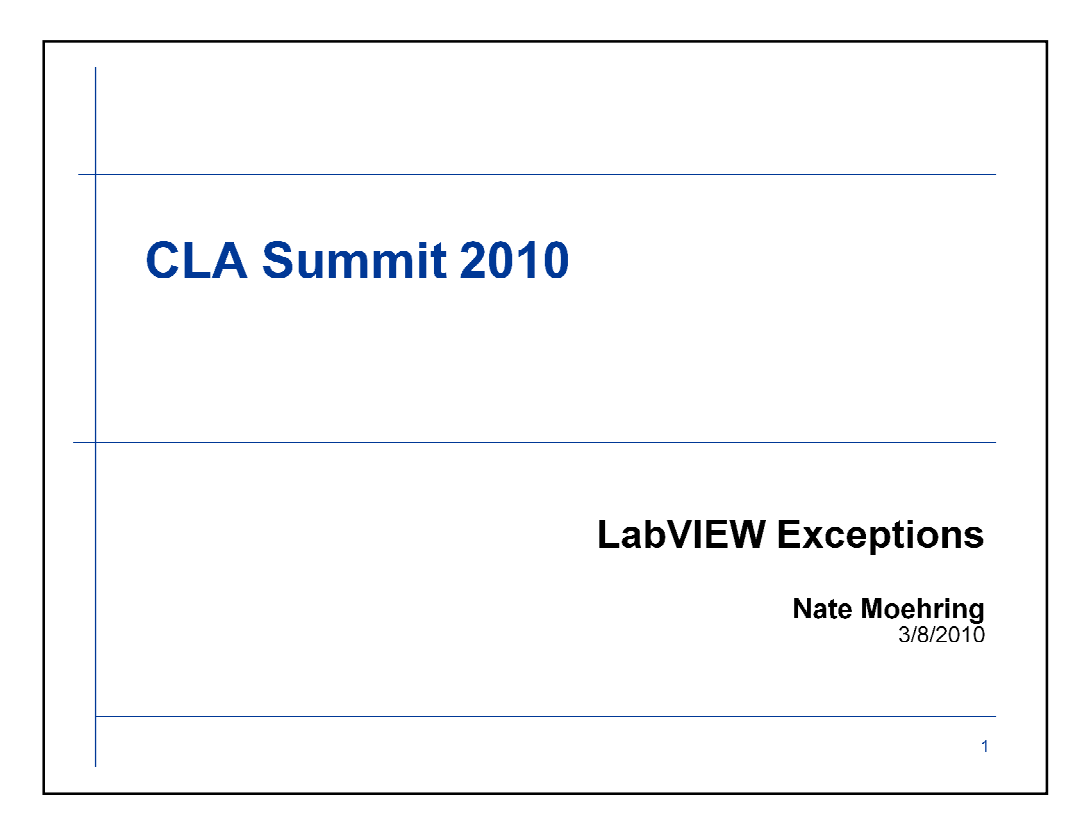

Error handling is a difficult subject in any language, not just LabVIEW. If NI is considering enhancing the error handling features in LabVIEW, why not take a look at what other languages provide in terms of error handling features and techniques and how they might translate into LabVIEW.

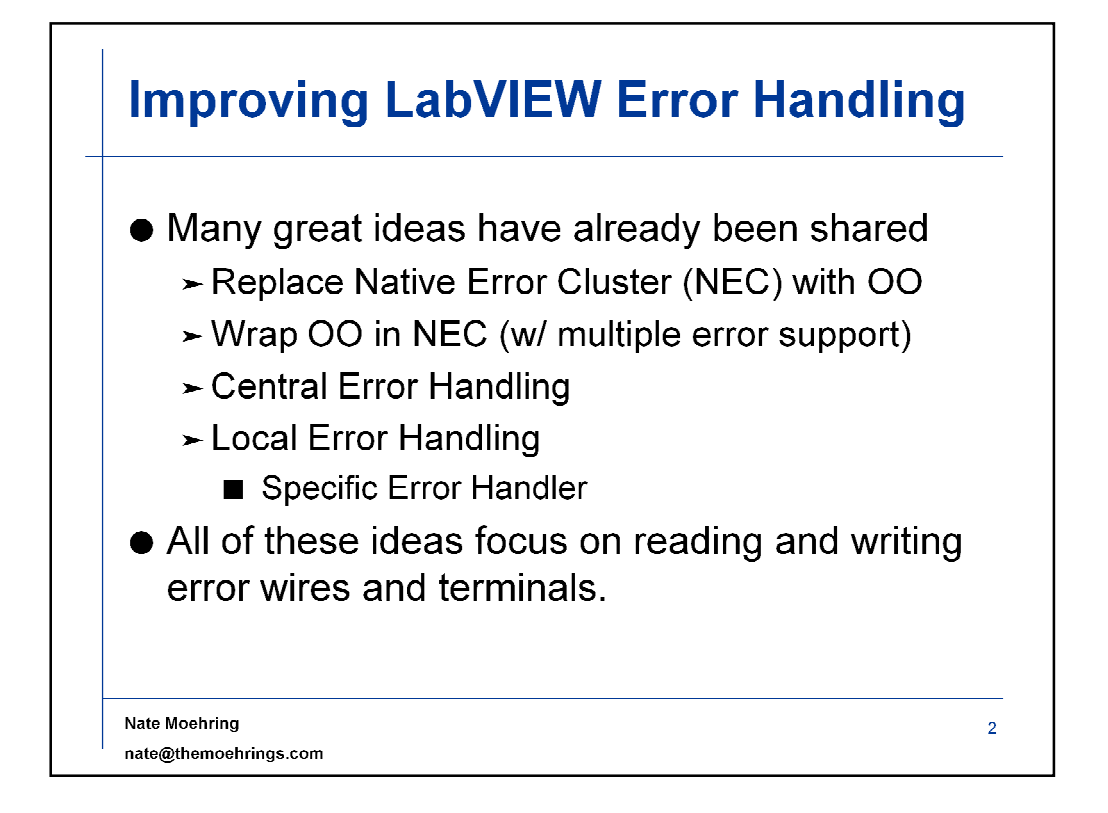

It is right and appropriate for LabVIEW to focus on wires and terminals in the dataflow paradigm, but could there be an event-driven alternative or complement to error handling?

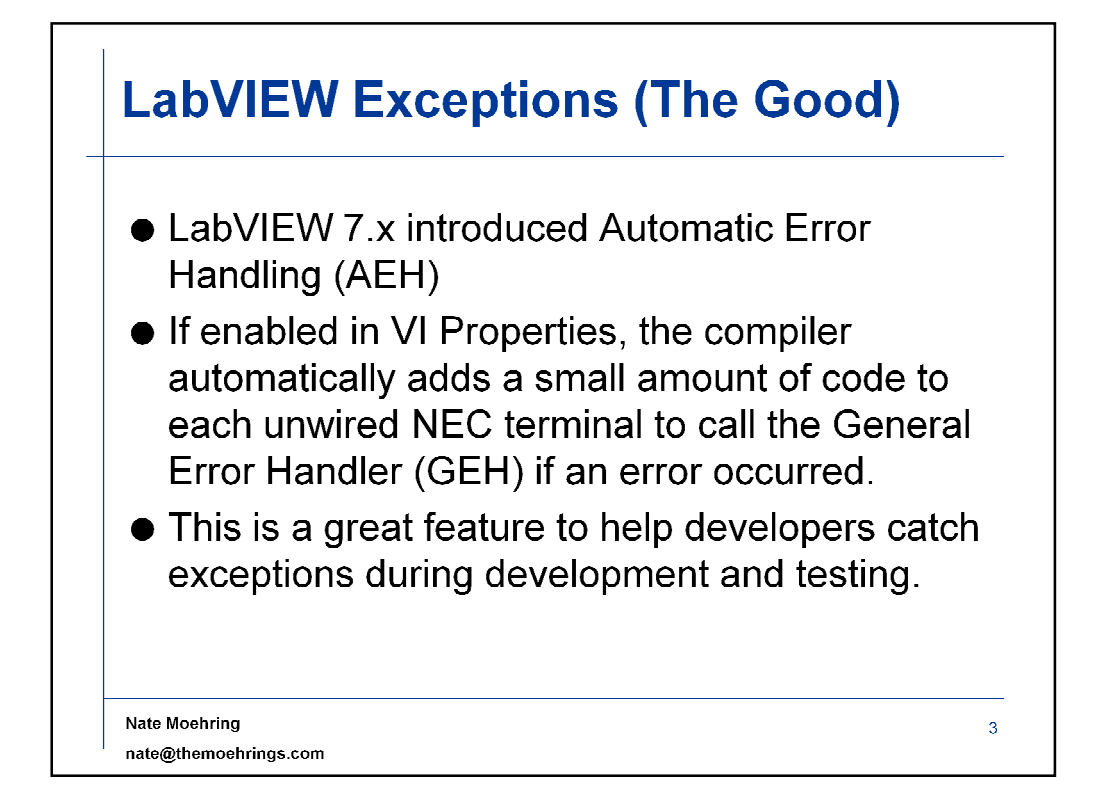

It is a reasonable comparison to say that exceptions are like events, but for errors instead of data. It took several years for the Event Structure to become popular in LabVIEW, but now it has become the defacto method of responding to user activity on the front panel, rather than polling control terminals. Likewise, the current NEC system of error handling in LabVIEW is kind of like a polling architecture, polling error cluster outputs and leaving the user responsible for ensuring that the error gets from the source to an error handler. Exceptions, on the other hand, guarantee delivery of the error from the source to the destination without placing that responsibility on the user.

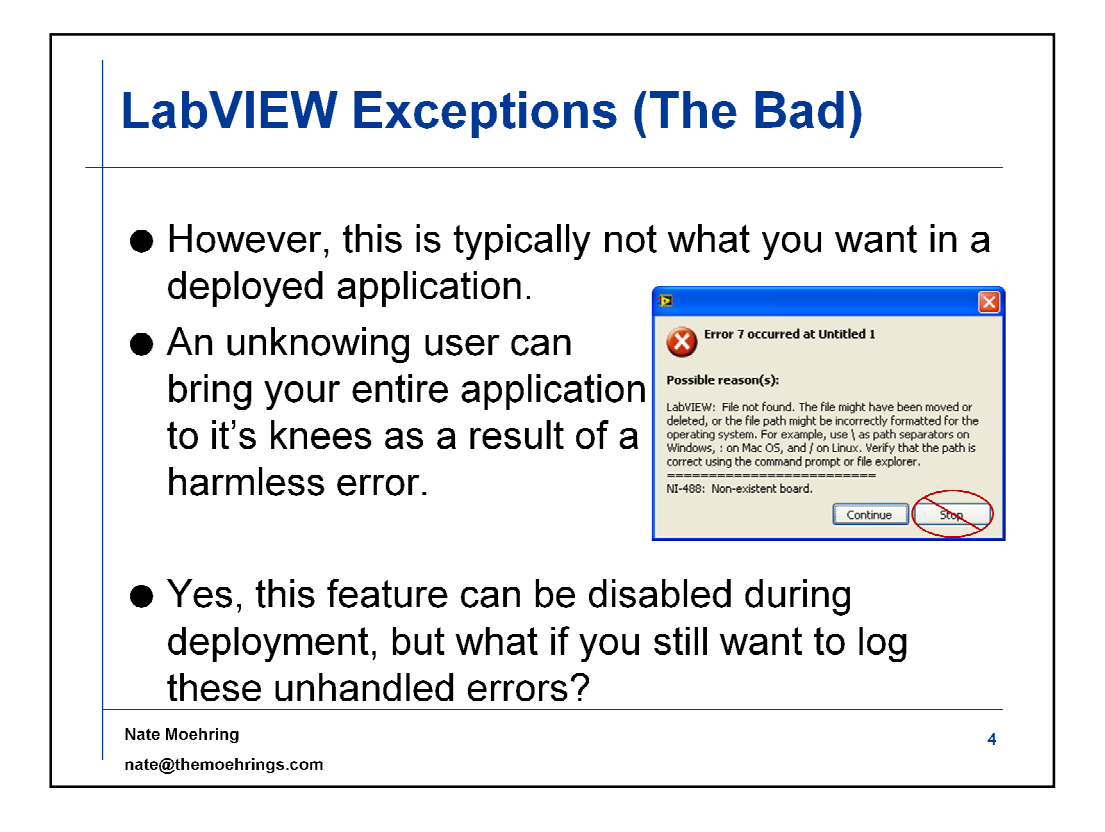

It would be very natural to desire that the default behavior of an unhandled exception in a deployed application to log silently to a debug file, but during development all unhandled exceptions should be brought to the testers' attention.

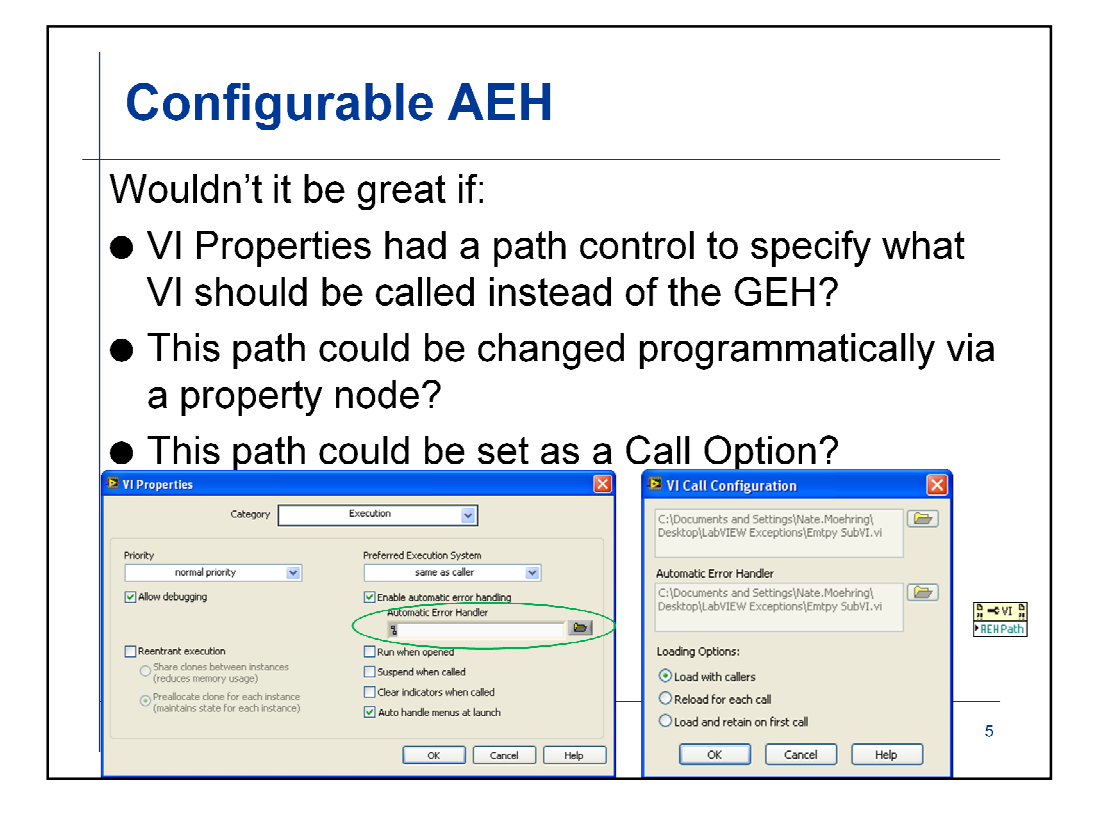

If this is the only concrete thing that comes out of this presentation, I'd be a happy man.

Automatic Error Handler VI would probably be required to have a particular connector pane. This NI-defined connector pane should probably contain an LVException (dynamic dispatch?) input terminal, as will be described later.

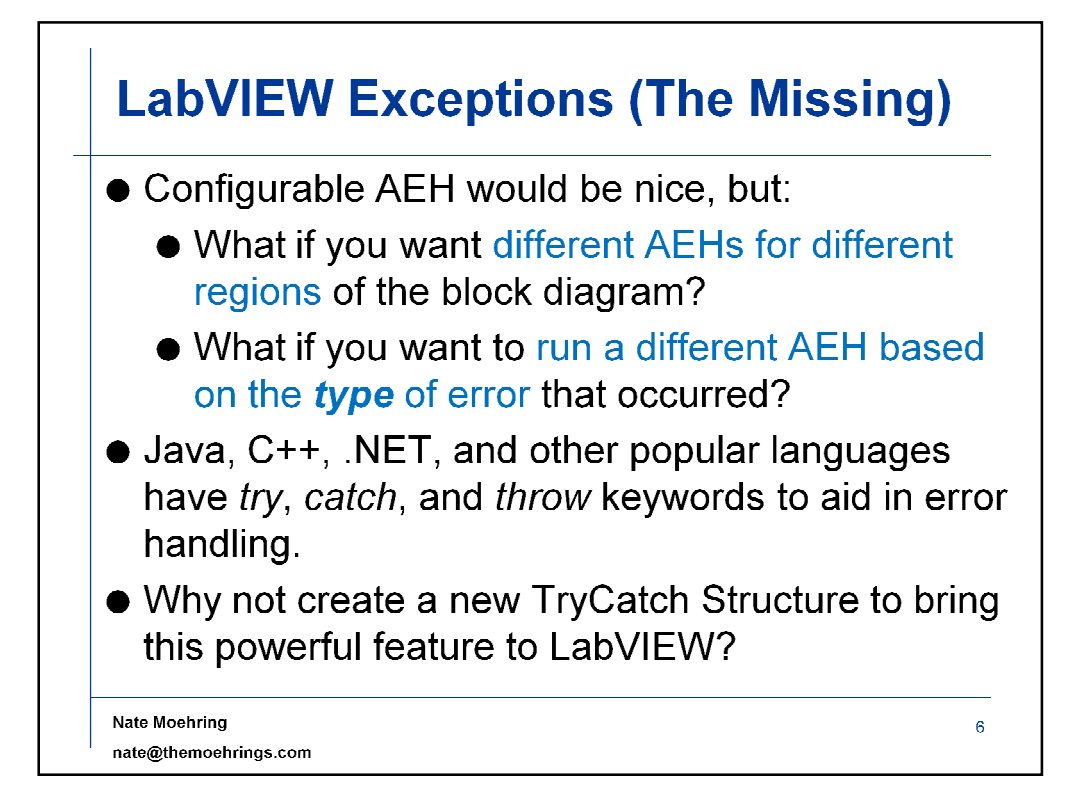

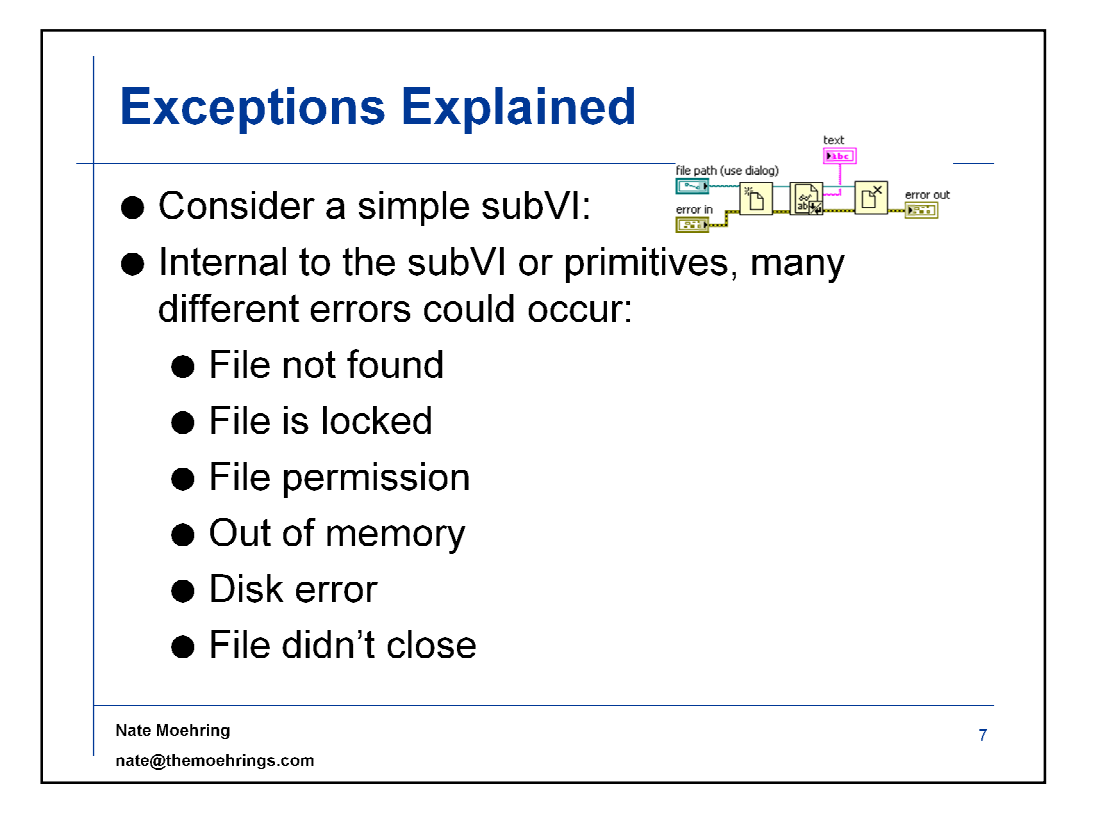

In all examples, primitives represent any kind of node, primitives or subVIs.

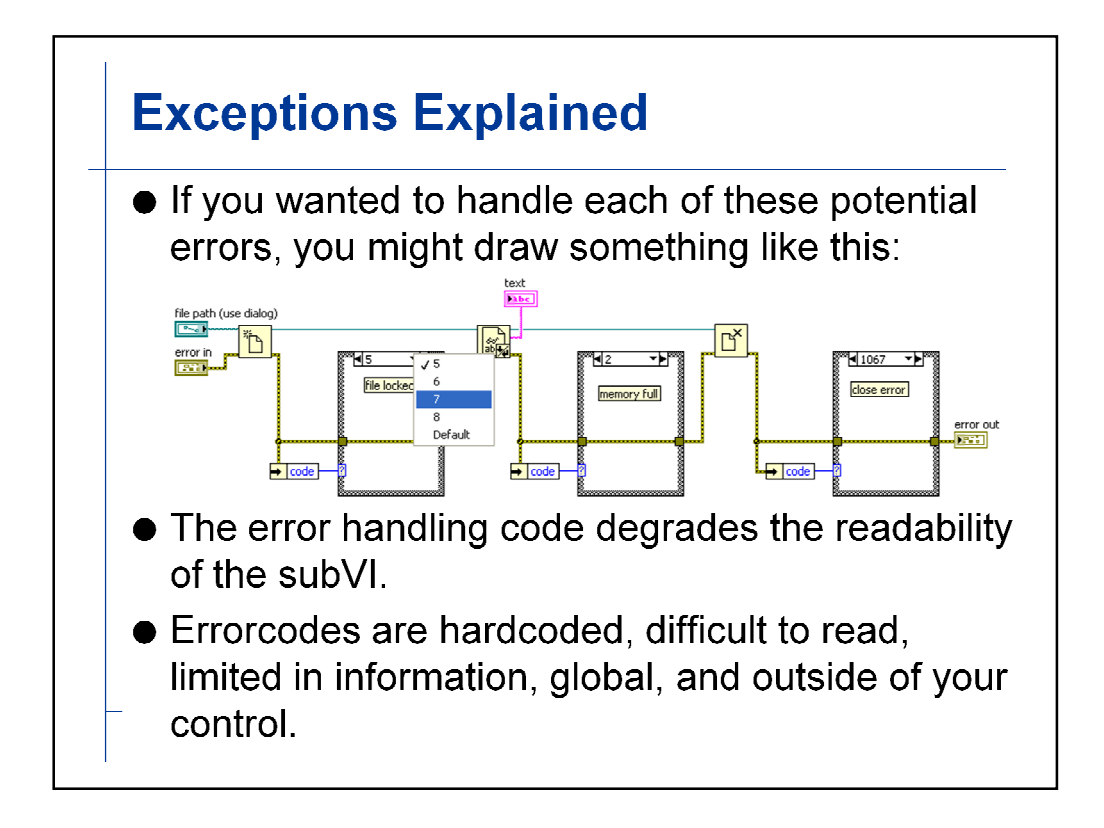

Handling the error after each node localizes the error response and is most representative of the behavior achieved with the use of exceptions.

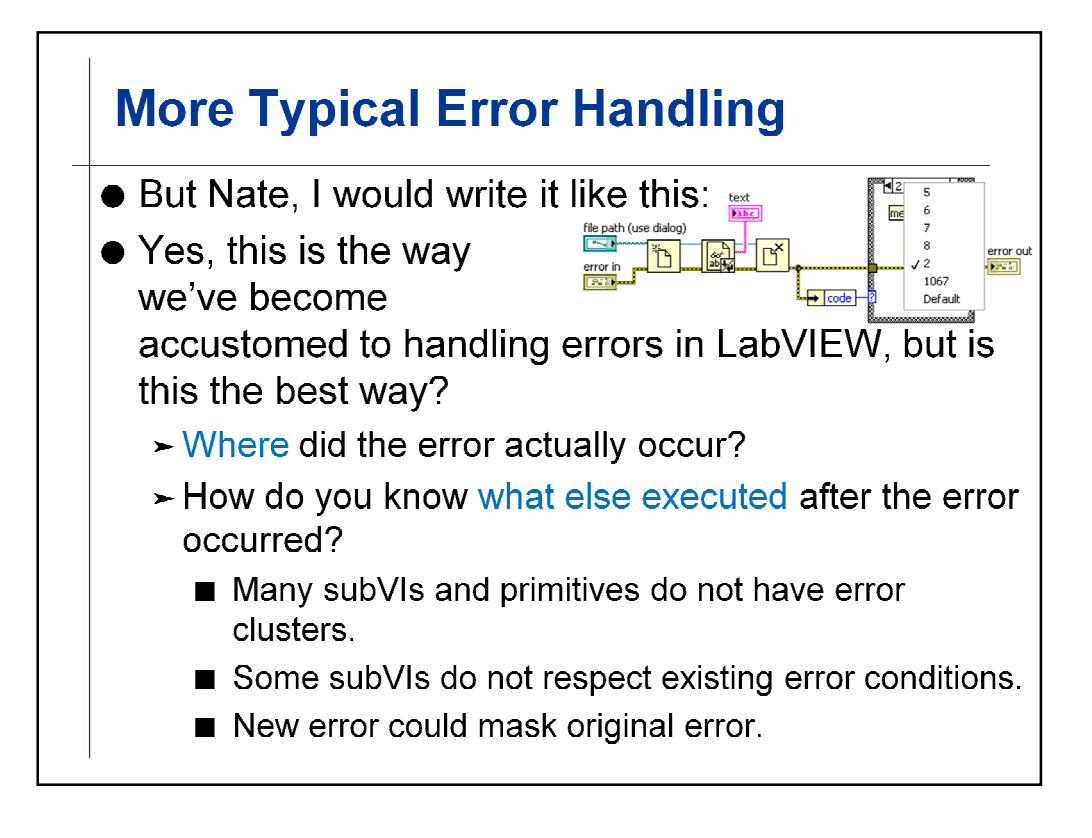

•Previous error cannot disable execution of subsequent nodes if they do not have error inputs.

•Even if they have error inputs, no guarantee they have the "do nothing if error" case structure. I have found that removing the Error/No Error case structure from low level subVIs can greatly improve performance.

•Incoming errors can cause logic errors in the current subVI, causing new errors to be written to the error cluster that actually mask previous errors.

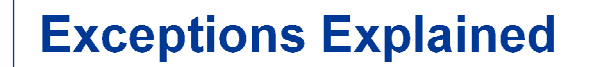

- When an error is detected in a try block:
	- $\triangleright$  An exception object is instantiated and thrown.
	- $\triangleright$  Remainder of try block does not execute.
	- $\triangleright$  First compatible exception handler (catch) is executed
	- $\blacktriangleright$  Finally block is executed.
- Using exceptions:
	- > Prevents subsequent code from executing.
	- Suarantees delivery of the error to an error handler.
	- > Localizes the error and its response.
	- $\blacktriangleright$  Preserves readability.

When relying on wires to carry error information, there is no guarantee that every error will reach an error handler. Some may be overwritten or dropped.

Joe Gerhardstein mentioned during his presentation that it was a long time before he even noticed the output error clusters on the In Place Element structure when dereferencing a Data Value Reference. In this case, those errors could have been missed, even though he normally would wants to wire all error clusters. It was an unintentional omission that no longer guaranteed delivery of the error to an error handler (assuming AEH is disabled).

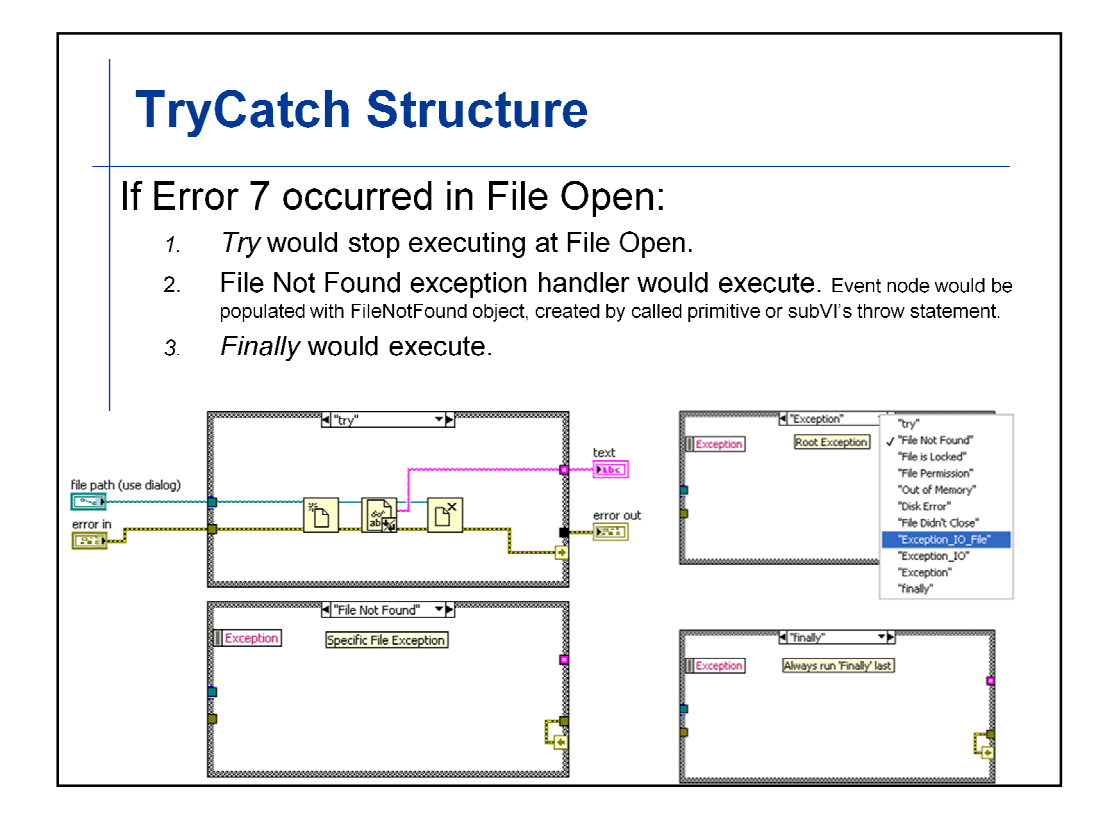

Exception input is also available in the finally frame just in case the finally frame wants to use it. For example, one of the data members of the Exception IO File class could be a file reference. Thus, if the File Open passed but the File Read closed, the code within the primitive would be possible for populating the file refnum into the Exception object before throwing the exception. The finally frame could use this refnum to close the file properly, perhaps by calling a Close method or calling an accessor method to return the file ref.

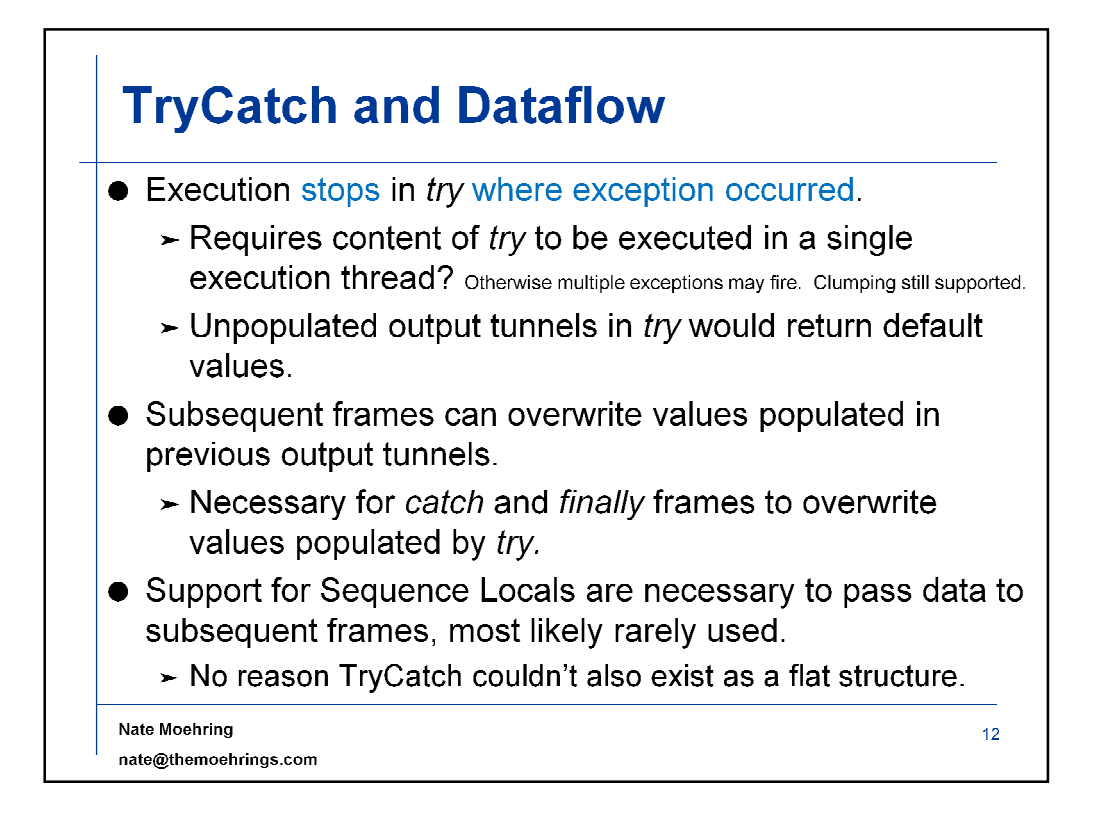

Because the contents of the try block represent an action that is intended to be atomic, meaning either the entire action passed or the entire action failed, it is most likely the actions in that try block would be serialized already. In other words, if actions are being done in parallel, how closely related are they? They probably shouldn't be in the same TryCatch structure. Plus, the serialization of clump execution would only happen within the try frame of the TryCatch structure. There's nothing to prevent you from putting TryCatch structures side by side to allow parallelism.

To implement a retry mechanism at a given failure point, the exception handler frame and finally frame would need to "roll back" the application to the state prior to the failed trail block. Then, outside the TryCatch structure, a while loop would retry the entire operation. This means any intermediate data such as the file reference opened by the Open File primitive would need to be stored either in the Exceptions object passed to the exception frame OR in a sequence local to make that data available to subsequent frame(s), in this case, closing the file in the exception frame to roll back application state.

Another possibility may be to use the Event Structure to catch Exceptions thrown by the throw exception primitive (just like a User Event) or internal to a LabVIEW primitive. However, this doesn't address the finally frame, and I think it muddies the purpose of the Event Structure.

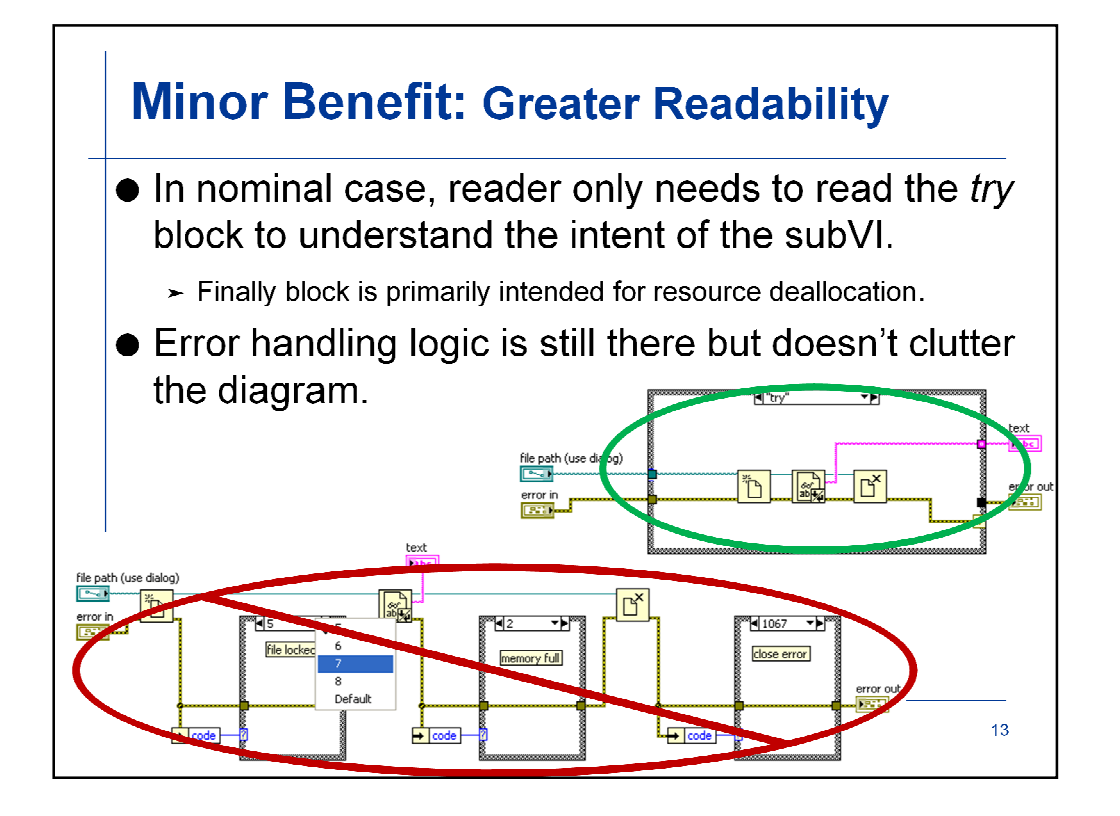

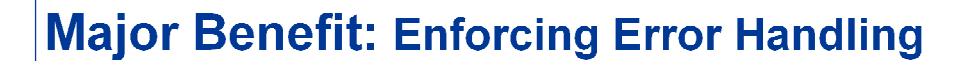

- If the exceptions that a subVI can throw were specified in its VI Properties dialog, the compiler could enforce that all possible exceptions in the try frame must have associated exception handlers in all callers
	- The compiler can help improve software quality by enforcing error handling!
	- To avoid excessive catch frames, callers can catch ancestor exception classes except when looking for specific error conditions.

Nate Moehring

nate@themoehrings.com

 $14$ 

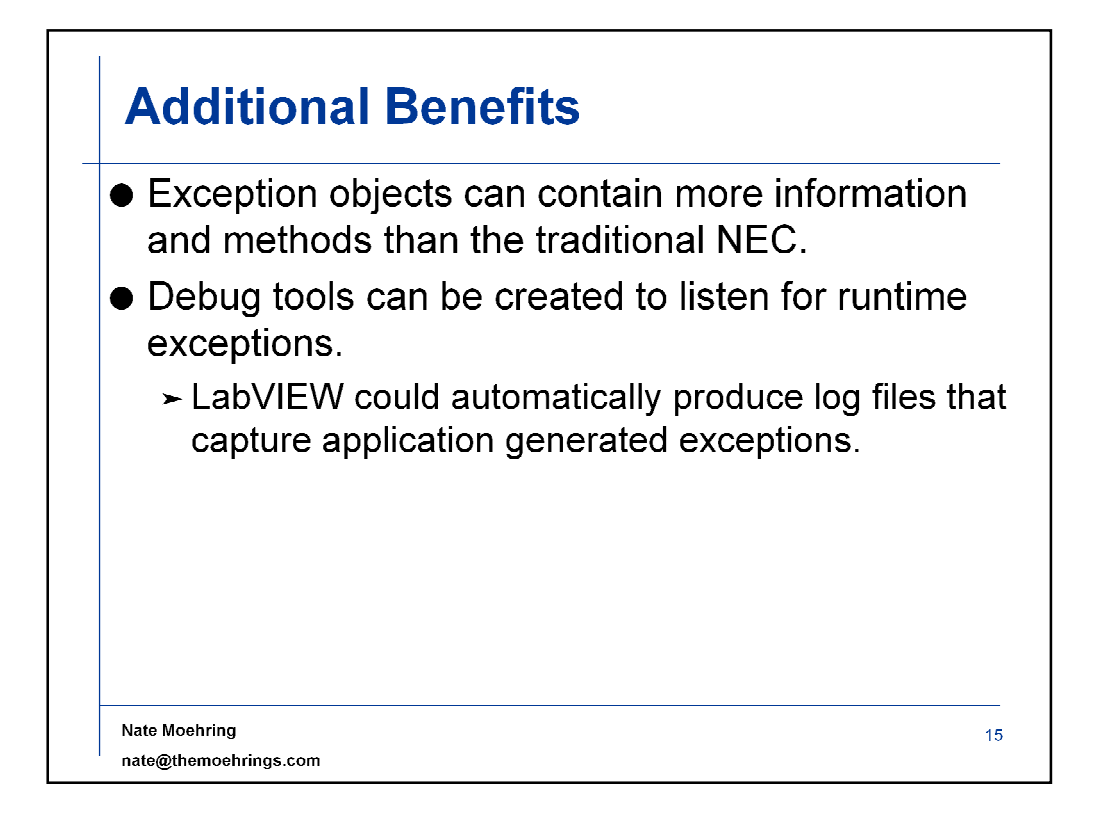

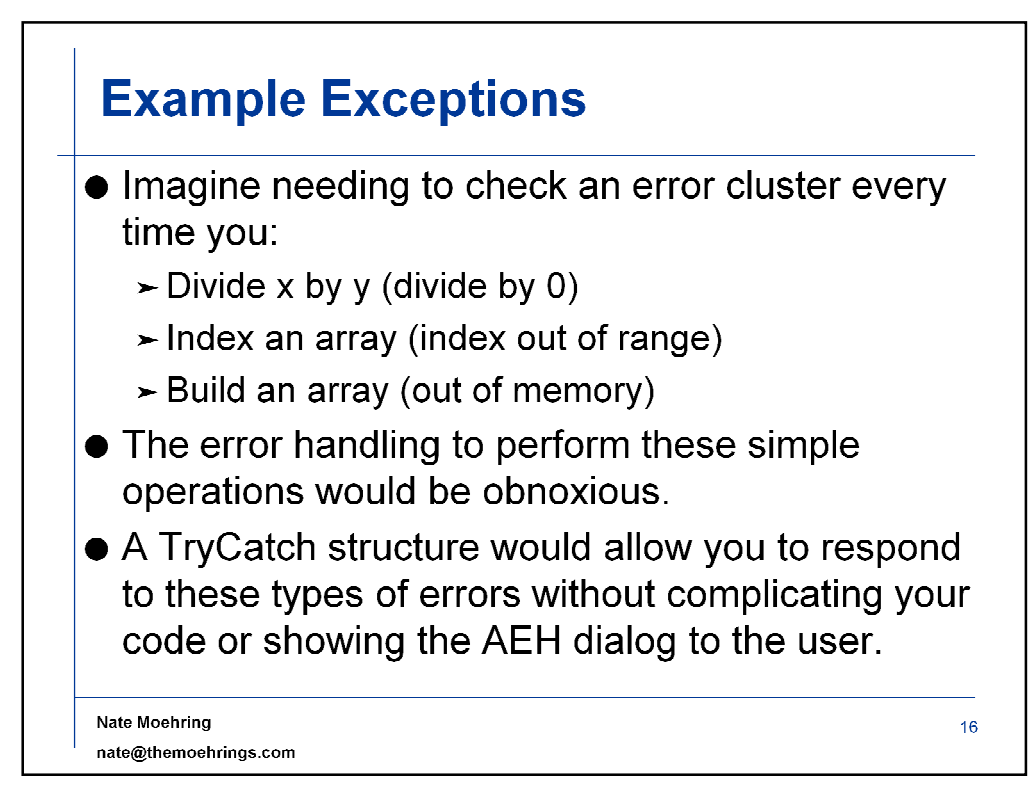

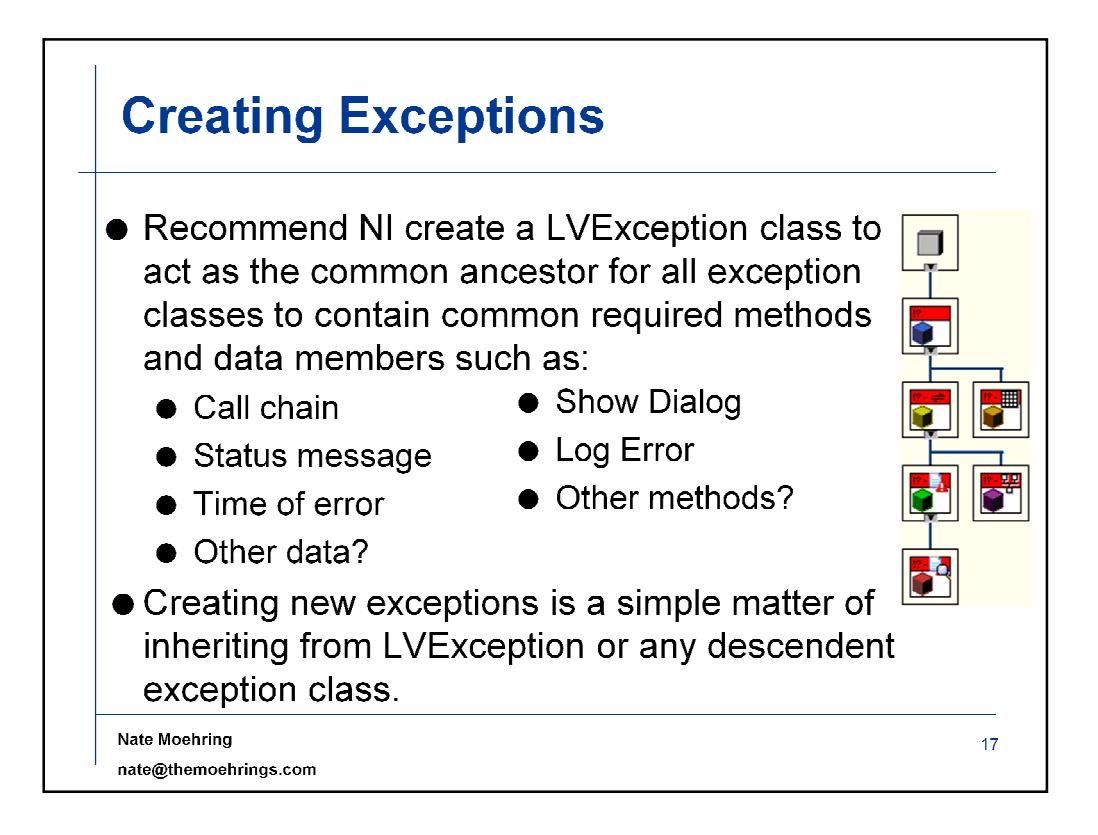

This example of exception hierarchy shows:

- 1. LV Root Object
	- 1. LVException
		- 1. LVException\_IO
			- 1. LVException\_IO\_File
				- 1. LVException\_IO\_File\_FileNotFoud
			- 2. LVException\_Comm
		- 2. LVException\_Memory

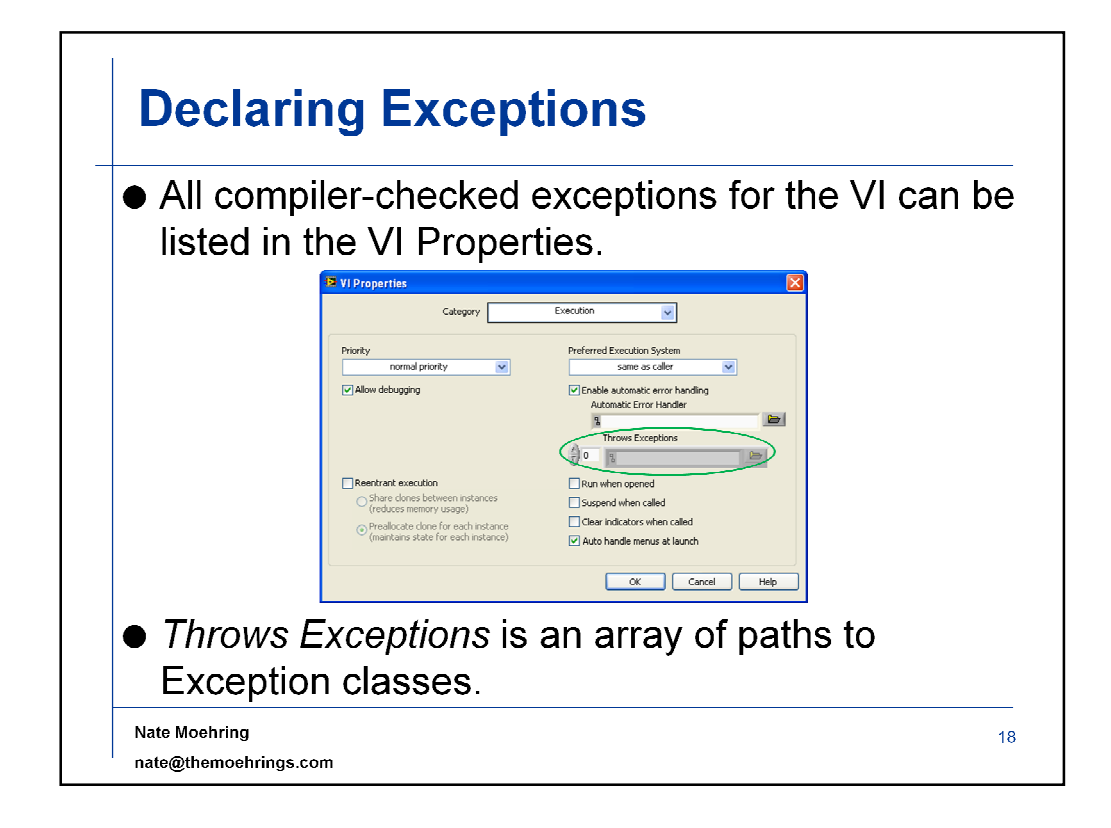

Or array of object icons instead?

## **Declaring Exceptions**

- What if no exceptions are declared in VI Properties?
	- > subVI can throw any exception type (like C++)?
	- > subVI must not throw any exceptions?
- Need concept of checked and unchecked exceptions like Java?

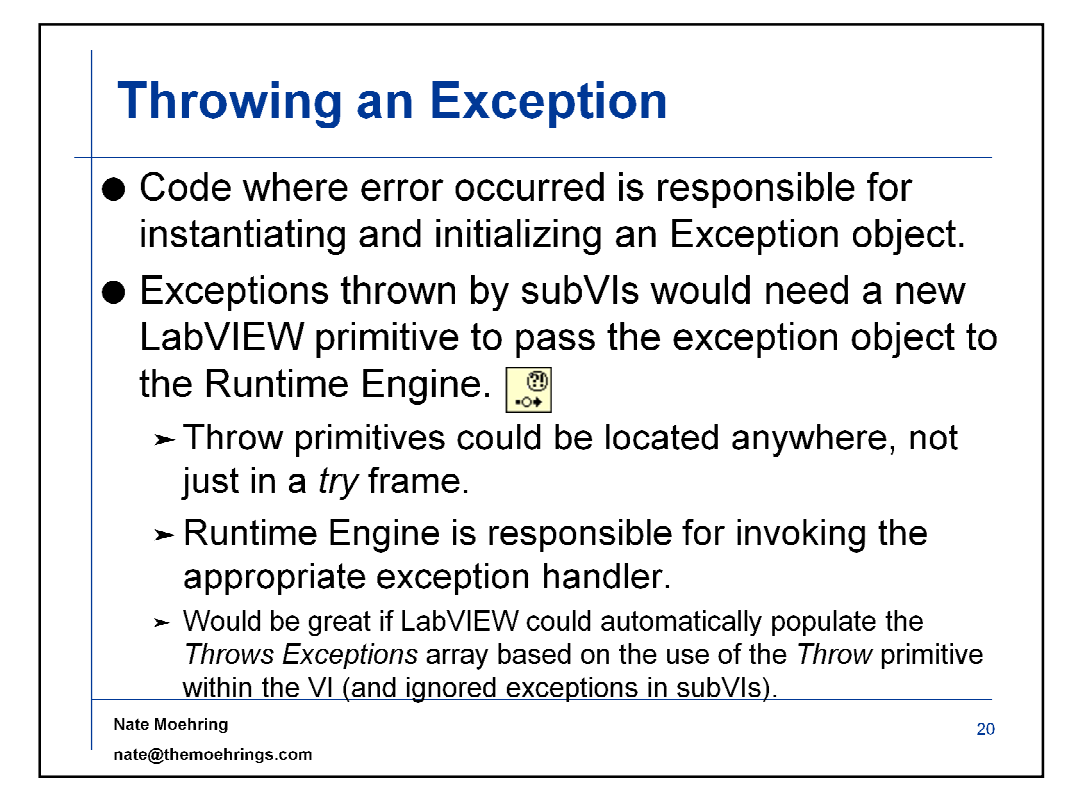

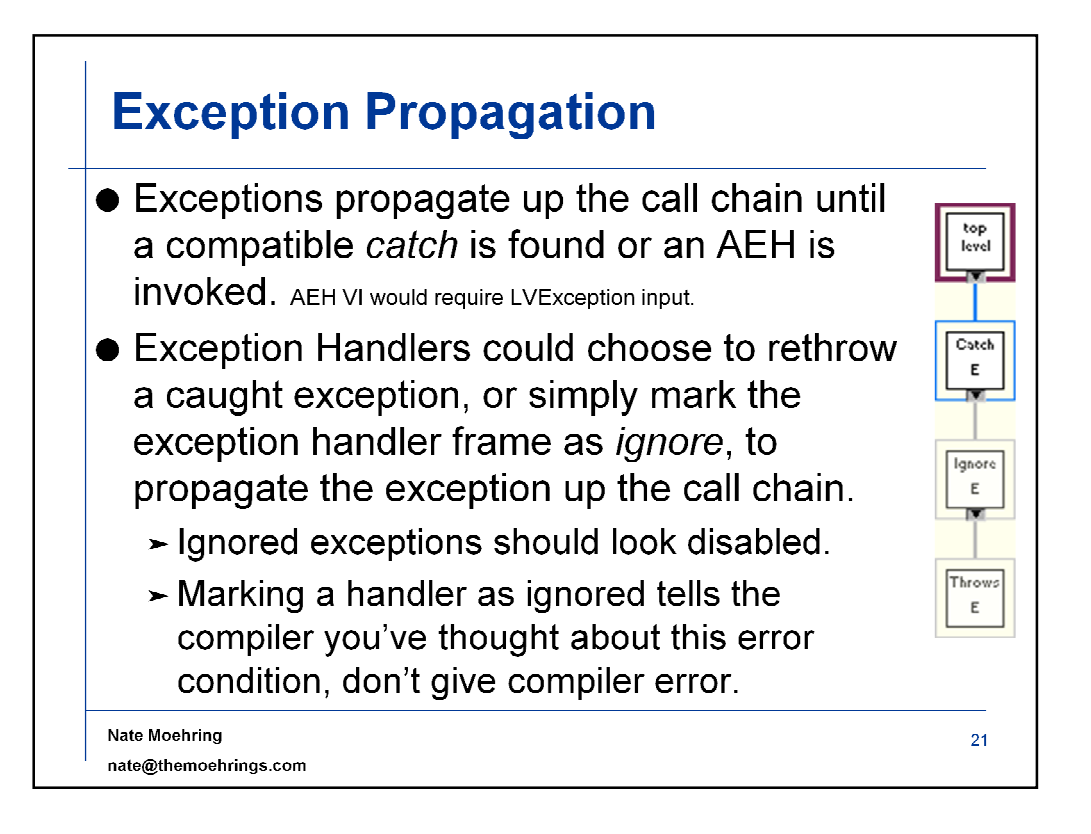

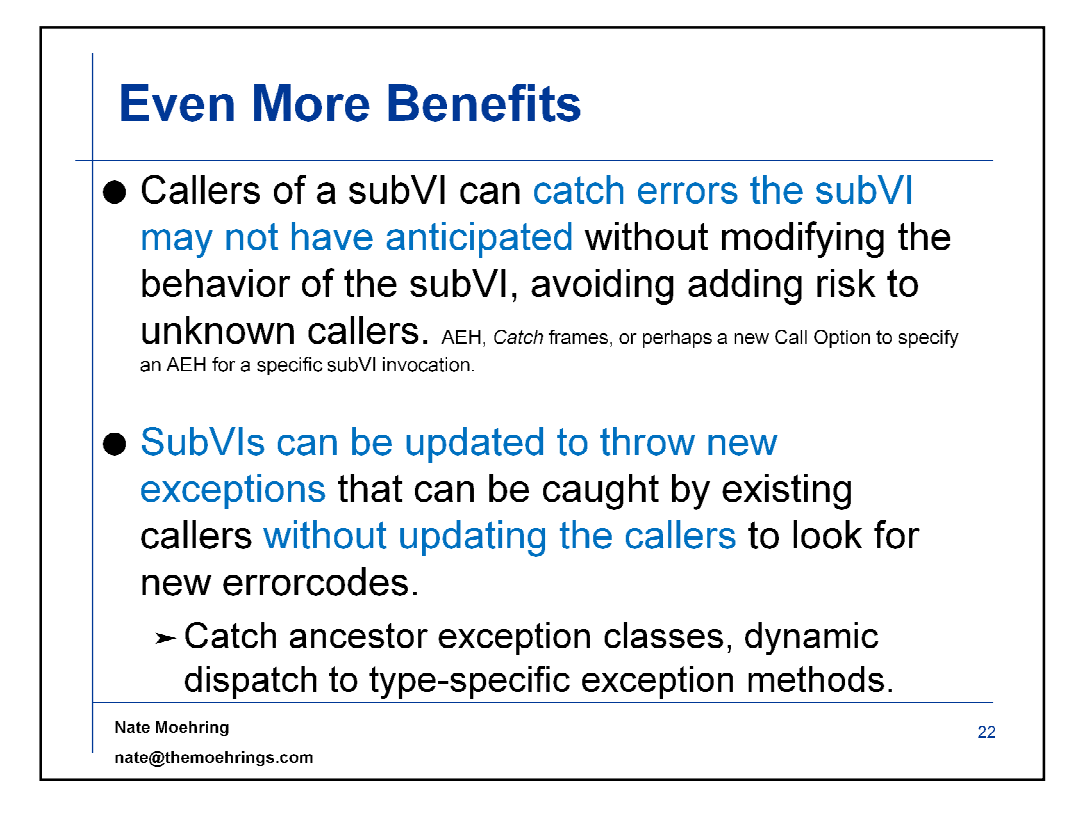

I often use subVIs that have unwired error output terminals, particularly on primitives such as Format Into String, a frequently omitted primitive. I'd like my VI to be able to catch these exceptions (either through the AEH or TryCatch Structure) without modifying the subVI for fear of changing the behavior of existing callers.

## **Conclusion**

- Exceptions add a new dimension to error handling in LabVIEW.
- Improve software quality by enforcing callers to implement a minimum level of error handling.
- Respond to errors immediately, not downstream.
- Use inheritance to group errors (and response) by type of error, not just what error occurred.
- Add new error checking without updates to callers/callees.
- Reduce the gap between LabVIEW and other popular high level programming languages.

If we want LabVIEW to gain popularity in the Software

Engineering/Computer Science engineering/academic worlds as a general purpose programming language, LabVIEW needs to provide some of the tools commonly found in other languages. Remove all barriers possible for a hardcore textual programmer to consider adopting LabVIEW. By broadening the developer base, NI would also broaden it's sales potential.

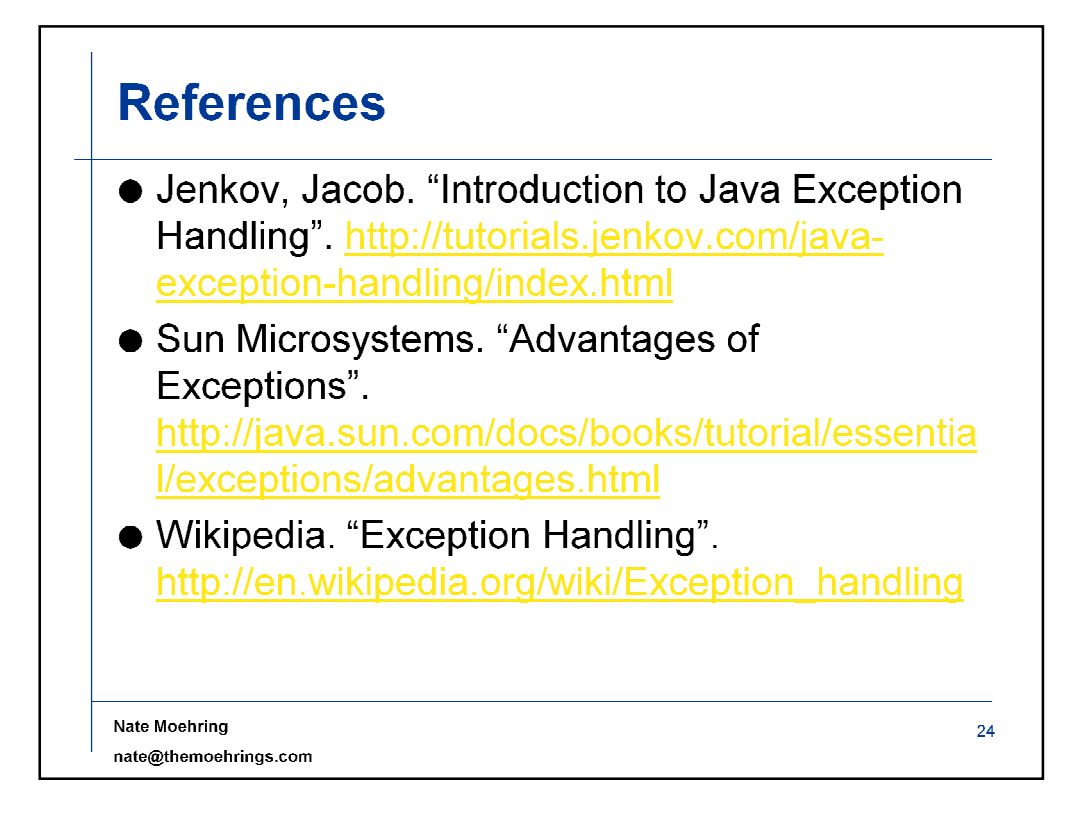